#### nule.

C05

NOM, Prénom . . . . . . . . . . . . . . . . . . . . . . . . . . . . . . . . . . . . . . . . . . . . . . . . . . . . . . . .

1.  $\star$  Soit la fonction affine  $f(x) = 3x + 2$ .

 $f(x) = mx + p$ : *m* est le coefficient directeur, *p* est l'ordonnée à l'origine et  $\frac{-p}{m}$  la valeur qui annule la fonction.

Déterminer son coefficient directeur, son ordonnée à l'origine et la valeur qui l'an-

- 2.  $\star$  À l'aide d'une lecture graphique, déterminer l'équation réduite de la droite représentée ci-contre.
- 3. Factoriser l'expression

$$
A(x) = x^2 - 4 + (x + 2)(x - 3)
$$

on reconnaît l'identité remarquable *a* <sup>2</sup> <sup>−</sup> *<sup>b</sup>* 2 qui se factorise en  $(a + b)(a - b)$ .

# Exercice 2 — Équations de droite 10 *points*

Dans un repère orthonormé, on définit les points A(−3;1), B(5;1) et C(1;−3).

- **1. ★ Placer les points A, B et C dans un repère.**
- 2. Déterminer l'équation de la droite (AB). Les points ont la même ordonnée, donc (AB) a pour équation : *y* = 1.
- 3. ★ Calculer les coordonnées du point M, milieu du segment [AC]. coordonnées du milieu
- 4. Déterminer l'équation réduite de la médiane issue de B dans le triangle ABC.

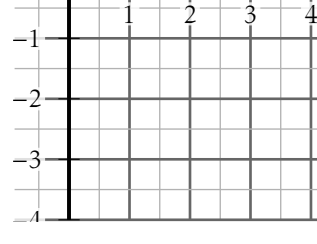

-1

2

3

La médiane est la droite passant par un sommet et le milieu du côté opposé. calcul du coefficient directeur à l'aide la formule  $m = \frac{y_B - y_M}{y_B - y_M}$ 

 $x_B - x_M$ calcul de la valeur de *p* : B est un point de la médiane, donc ses coordonnées vérifient l'équation  $y_B = mx_B + p \Leftrightarrow 1 = m \times 5 + p$ .

5. Le point D a pour coordonnées (2023;670). Déterminer s les droites (MB) et (CD) sont parallèles,

Il faut vérifier si les droites (MB) et (CD) sont parallèles, c'est à dire si elles ont le même coefficient directeur.

# Exercice 3 — Équations / inéquations <sup>4</sup>*,*<sup>5</sup> *points*

Le graphique représente la courbe de la fonction *f* définie sur R par

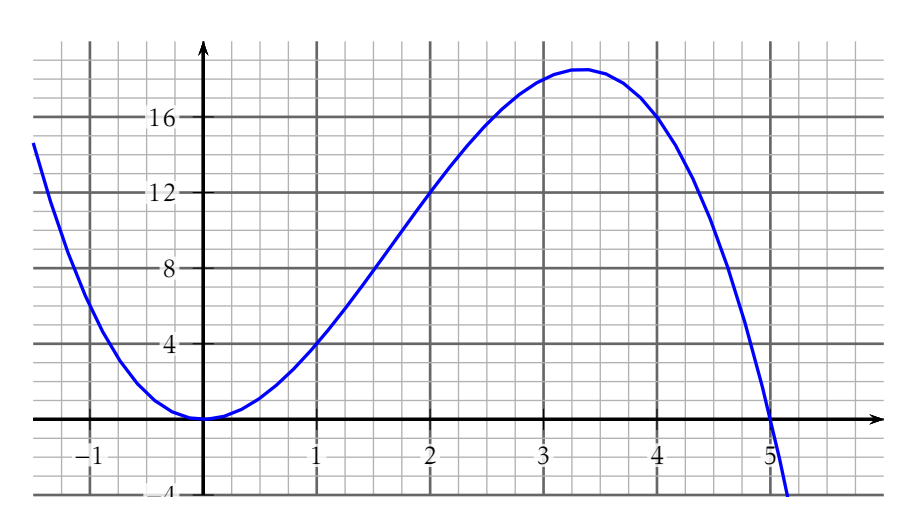

 $f(x) = x^2(5 - x)$ 

- **1.** ★ Tracer (en expliquant la démarche) la droite d'équation  $y = 5 x$ . Choisir deux valeurs de *x* et calculer les images / coefficient directeur et ordonnée à l'origine. . .
- 2. ⋆ Résoudre graphiquement (laisser apparent les *pointillés de lecture*) :  $x^2(5-x) \le 5-x$ .
- **3.** Résoudre algébriquement  $x^2(5-x) = 5-x$ .

# F. Leon (23-01-2023) cos  $\angle$  ETFX document 3/8

# C05

NOM, Prénom . . . . . . . . . . . . . . . . . . . . . . . . . . . . . . . . . . . . . . . . . . . . . . . . . . . . . . . .

## Exercice 1 — Automatismes 5,5 *points*

- 1.  $\star$  Soit la fonction affine  $f(x) = 4x + 1$ . Déterminer son coefficient directeur, son ordonnée à l'origine et la valeur qui l'annule.  $f(x) = mx + p$ : *m* est le coefficient directeur, *p* est l'ordonnée à l'origine et  $\frac{-p}{m}$  la valeur qui annule la fonction.
- 2.  $\star$  À l'aide d'une lecture graphique, déterminer l'équation réduite de la droite représentée ci-contre.
- 3. Factoriser l'expression

$$
A(x) = x^2 - 4 + (x + 2)(x - 3)
$$

on reconnaît l'identité remarquable *a* <sup>2</sup> <sup>−</sup> *<sup>b</sup>* 2 qui se factorise en  $(a + b)(a - b)$ .

# Exercice 2 — Équations de droite 10 *points*

Dans un repère orthonormé, on définit les points A(−3;3), B(5;3) et C(1;−3).

- **1. ★ Placer les points A, B et C dans un repère.**
- 2. Déterminer l'équation de la droite (AB). Les points ont la même ordonnée, donc (AB) a pour équation : *y* = 3.
- 3. ★ Calculer les coordonnées du point M, milieu du segment [AC]. coordonnées du milieu
- 4. Déterminer l'équation réduite de la médiane issue de B dans le triangle ABC.

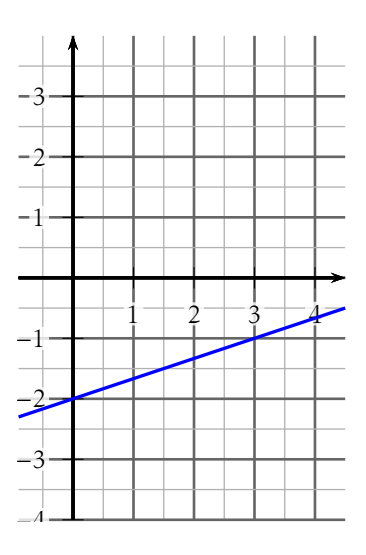

La médiane est la droite passant par un sommet et le milieu du côté opposé. calcul du coefficient directeur à l'aide la formule  $m = \frac{y_B - y_M}{y_B - y_M}$  $x_B - x_M$ 

calcul de la valeur de *p* : B est un point de la médiane, donc ses coordonnées vérifient l'équation  $v_B = mx_B + p \Leftrightarrow 3 = m \times 5 + p$ .

5. Le point D a pour coordonnées (2023;1008). Déterminer s les droites (MB) et (CD) sont parallèles,

Il faut vérifier si les droites (MB) et (CD) sont parallèles, c'est à dire si elles ont le même coefficient directeur.

# Exercice 3 — Équations / inéquations <sup>4</sup>*,*<sup>5</sup> *points*

Le graphique représente la courbe de la fonction *f* définie sur R par

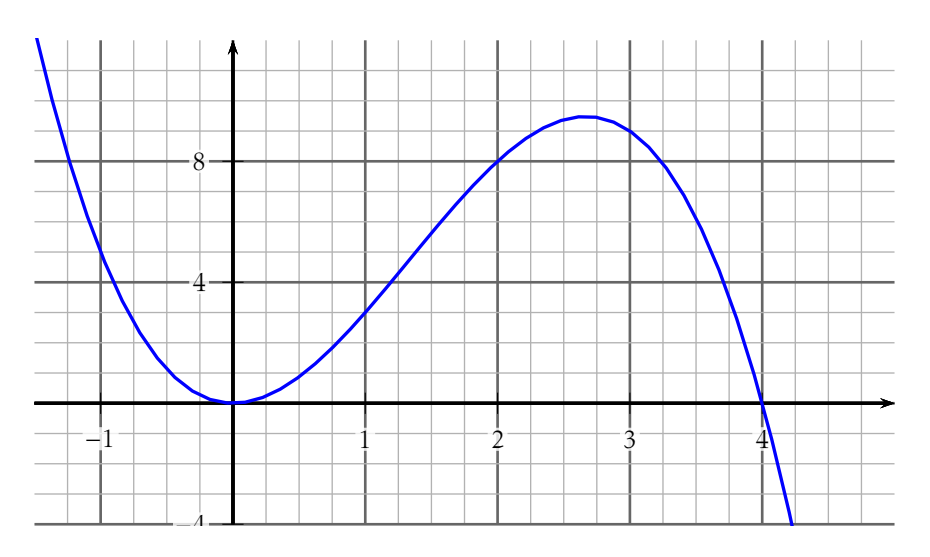

$$
f(x) = x^2(4 - x)
$$

- **1.** ★ Tracer (en expliquant la démarche) la droite d'équation  $v = 4 x$ . Choisir deux valeurs de *x* et calculer les images / coefficient directeur et ordonnée à l'origine. . .
- 2. ★ Résoudre graphiquement (laisser apparent les *pointillés de lecture*) :  $x^2(4-x) \le 4-x.$
- **3.** Résoudre algébriquement  $x^2(4-x) = 4-x$ .

### miner l'équation réduite de la droite repré-

nule.

sentée ci-contre. 3. Factoriser l'expression

qui annule la fonction.

$$
A(x) = x^2 - 4 + (x + 2)(x - 3)
$$

on reconnaît l'identité remarquable *a* <sup>2</sup> <sup>−</sup> *<sup>b</sup>* 2 qui se factorise en  $(a + b)(a - b)$ .

## Exercice 2 — Équations de droite 10 *points*

Dans un repère orthonormé, on définit les points A(−3;−1), B(5;−1) et C(1;−3).

- **1. ★ Placer les points A, B et C dans un repère.**
- 2. Déterminer l'équation de la droite (AB). Les points ont la même ordonnée, donc (AB) a pour équation : *y* = −1.
- 3. ★ Calculer les coordonnées du point M, milieu du segment [AC]. coordonnées du milieu
- 4. Déterminer l'équation réduite de la médiane issue de B dans le triangle ABC.

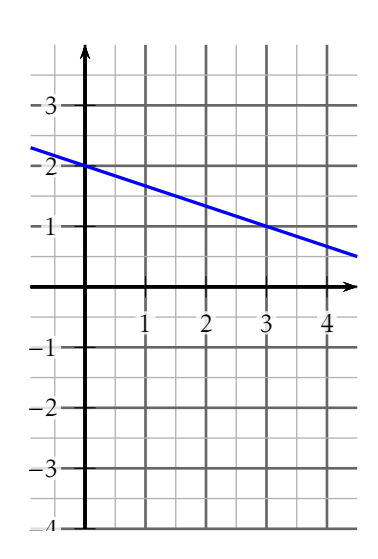

# C05

NOM, Prénom . . . . . . . . . . . . . . . . . . . . . . . . . . . . . . . . . . . . . . . . . . . . . . . . . . . . . . . .

1.  $\star$  Soit la fonction affine  $f(x) = 2x + 5$ .

Déterminer son coefficient directeur, son ordonnée à l'origine et la valeur qui l'an-

 $f(x) = mx + p$ : *m* est le coefficient directeur, *p* est l'ordonnée à l'origine et  $\frac{-p}{m}$  la valeur

2.  $\star$  À l'aide d'une lecture graphique, déter-

La médiane est la droite passant par un sommet et le milieu du côté opposé. calcul du coefficient directeur à l'aide la formule  $m = \frac{y_B - y_M}{y_B - y_M}$  $x_B - x_M$ 

calcul de la valeur de *p* : B est un point de la médiane, donc ses coordonnées vérifient l'équation  $y_B = mx_B + p \Leftrightarrow -1 = m \times 5 + p$ .

5. Le point D a pour coordonnées (2023;334). Déterminer s les droites (MB) et (CD) sont parallèles,

Il faut vérifier si les droites (MB) et (CD) sont parallèles, c'est à dire si elles ont le même coefficient directeur.

# Exercice 3 — Équations / inéquations <sup>4</sup>*,*<sup>5</sup> *points*

Le graphique représente la courbe de la fonction *f* définie sur R par

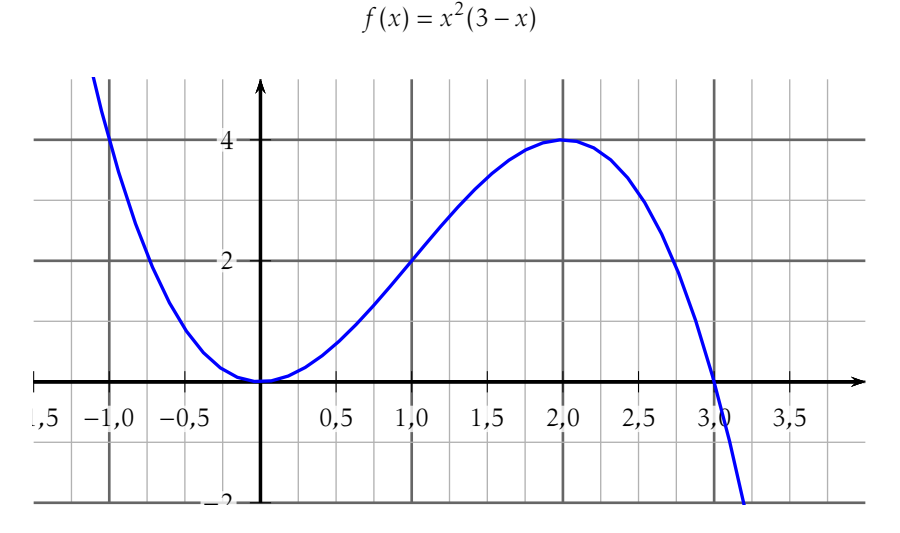

- **1.** ★ Tracer (en expliquant la démarche) la droite d'équation  $y = 3 x$ . Choisir deux valeurs de *x* et calculer les images / coefficient directeur et ordonnée à l'origine. . .
- 2. ⋆ Résoudre graphiquement (laisser apparent les *pointillés de lecture*) :  $x^2(3-x) \leq 3-x.$
- **3.** Résoudre algébriquement  $x^2(3-x) = 3-x$ .

#### F. Leon (23-01-2023) cos  $\angle$  ETFX document  $\angle$  7/8

# C05

NOM, Prénom . . . . . . . . . . . . . . . . . . . . . . . . . . . . . . . . . . . . . . . . . . . . . . . . . . . . . . . .

## Exercice 1 — Automatismes 5,5 *points*

- 1.  $\star$  Soit la fonction affine  $f(x) = 5x + 2$ . Déterminer son coefficient directeur, son ordonnée à l'origine et la valeur qui l'annule.  $f(x) = mx + p$ : *m* est le coefficient directeur, *p* est l'ordonnée à l'origine et  $\frac{-p}{m}$  la valeur qui annule la fonction.
- 2.  $\star$  À l'aide d'une lecture graphique, déterminer l'équation réduite de la droite représentée ci-contre.
- 3. Factoriser l'expression

$$
A(x) = x^2 - 4 + (x + 2)(x - 3)
$$

on reconnaît l'identité remarquable *a* <sup>2</sup> <sup>−</sup> *<sup>b</sup>* 2 qui se factorise en  $(a + b)(a - b)$ .

# Exercice 2 — Équations de droite 10 *points*

Dans un repère orthonormé, on définit les points A(−3;5), B(5;5) et C(1;−3).

- **1. ★ Placer les points A, B et C dans un repère.**
- 2. Déterminer l'équation de la droite (AB). Les points ont la même ordonnée, donc (AB) a pour équation : *y* = 5.
- 3. ★ Calculer les coordonnées du point M, milieu du segment [AC]. coordonnées du milieu
- 4. Déterminer l'équation réduite de la médiane issue de B dans le triangle ABC.

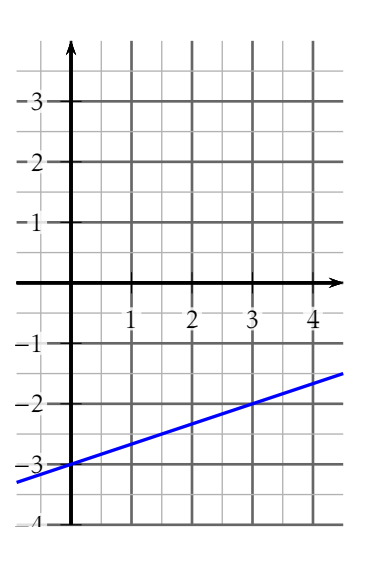

La médiane est la droite passant par un sommet et le milieu du côté opposé. calcul du coefficient directeur à l'aide la formule  $m = \frac{y_B - y_M}{y_B - y_M}$ 

 $x_B - x_M$ calcul de la valeur de *p* : B est un point de la médiane, donc ses coordonnées vérifient l'équation  $y_B = mx_B + p \Leftrightarrow 5 = m \times 5 + p$ .

5. Le point D a pour coordonnées (2023;1340). Déterminer s les droites (MB) et (CD) sont parallèles,

Il faut vérifier si les droites (MB) et (CD) sont parallèles, c'est à dire si elles ont le même coefficient directeur.

# Exercice 3 — Équations / inéquations <sup>4</sup>*,*<sup>5</sup> *points*

Le graphique représente la courbe de la fonction *f* définie sur R par

−1*,*5 −1*,*0 −0*,*5 0*,*5 1*,*0 1*,*5 2*,*0 2*,*5 −1 1 2 3

$$
f(x) = x^2(2-x)
$$

- **1.** ★ Tracer (en expliquant la démarche) la droite d'équation  $y = 2 x$ . Choisir deux valeurs de *x* et calculer les images / coefficient directeur et ordonnée à l'origine. . .
- 2. ★ Résoudre graphiquement (laisser apparent les *pointillés de lecture*) :  $x^2(2-x) \leq 2-x.$
- **3.** Résoudre algébriquement  $x^2(2-x) = 2-x$ .